## Online Giving at All Saints

 $7:05$   $\blacktriangleleft$   $\mathbb{R}$  and  $42\%$   $\blacksquare$ 

 $\leq 4$ 

 $\bigcirc$ 

## Vanco Mobile App

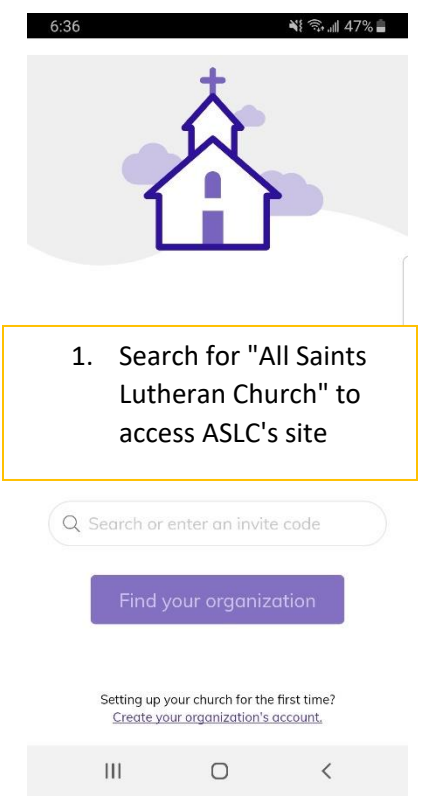

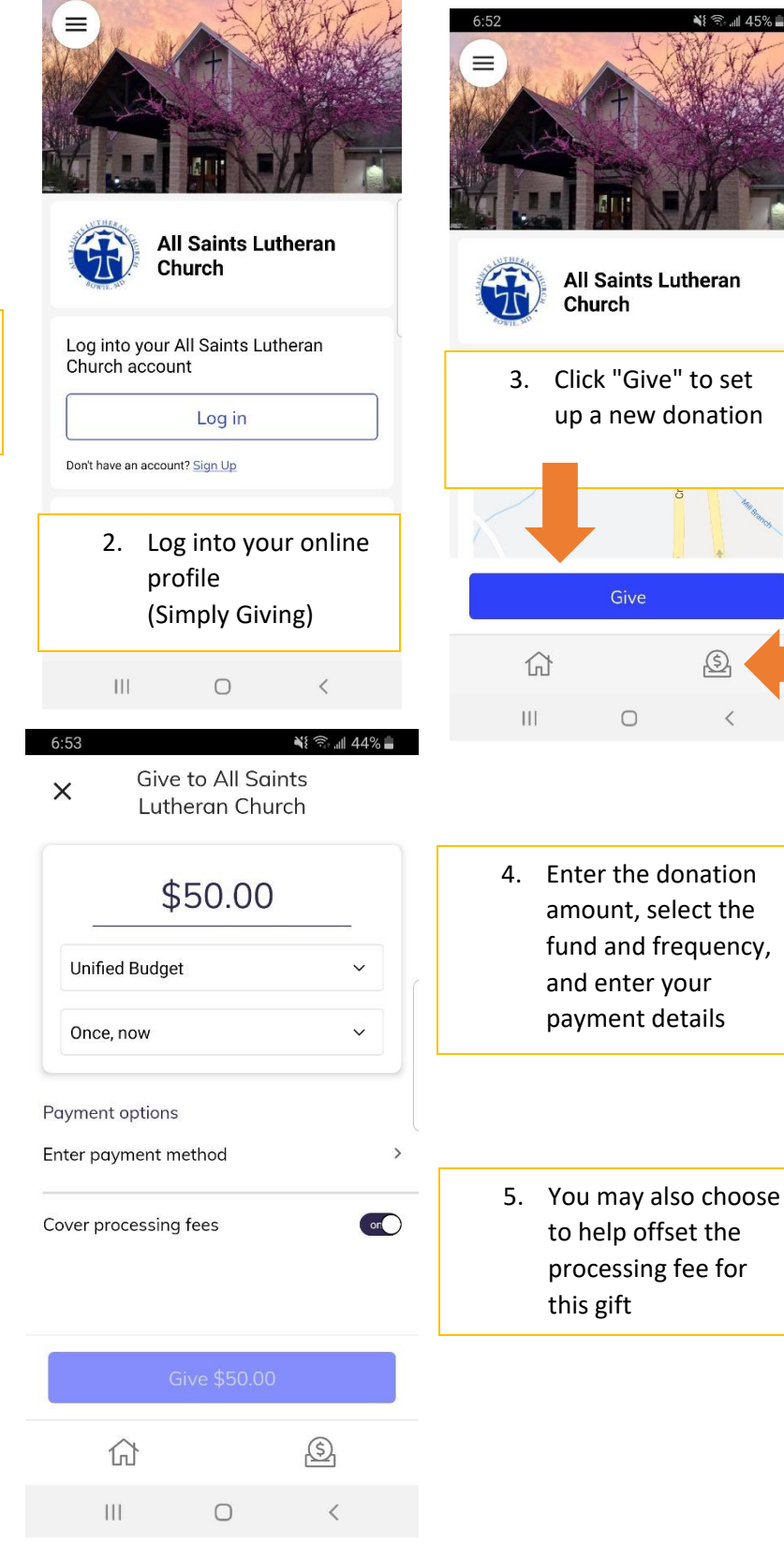